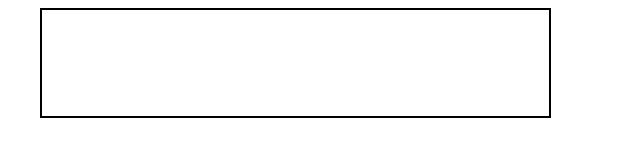

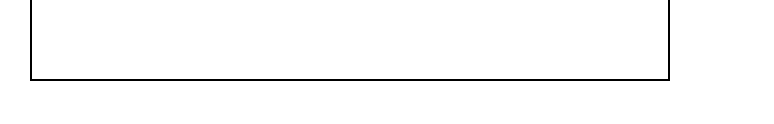

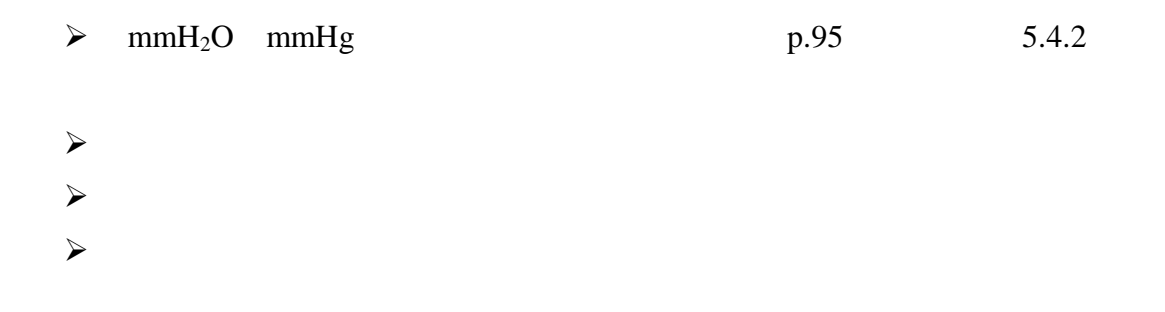

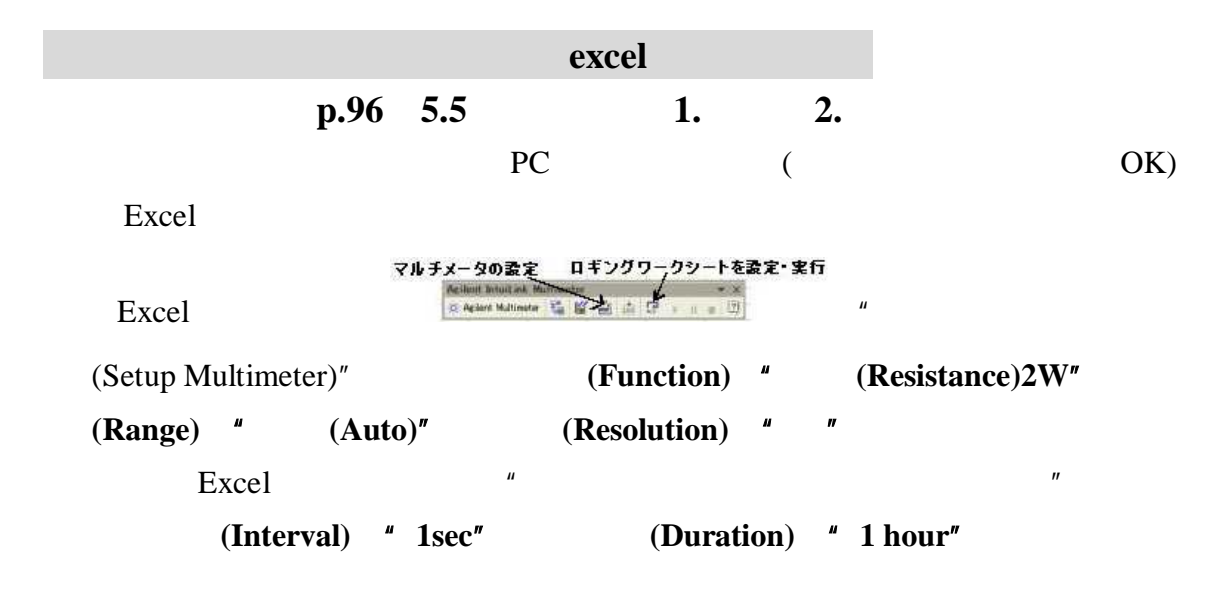

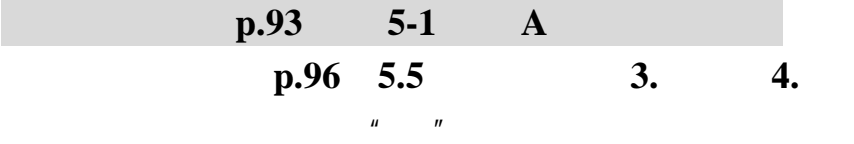

 $\| u \|$   $\| u \|$   $\| u \|$ 

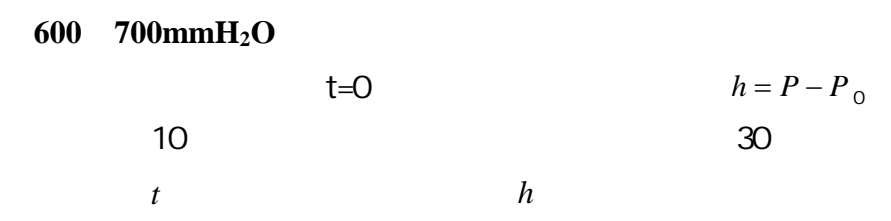

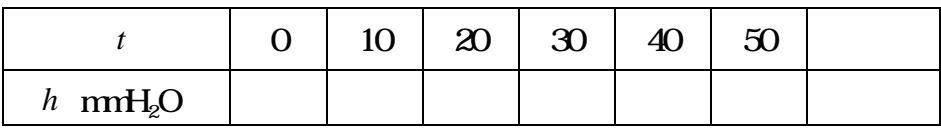

 $h_1$ 

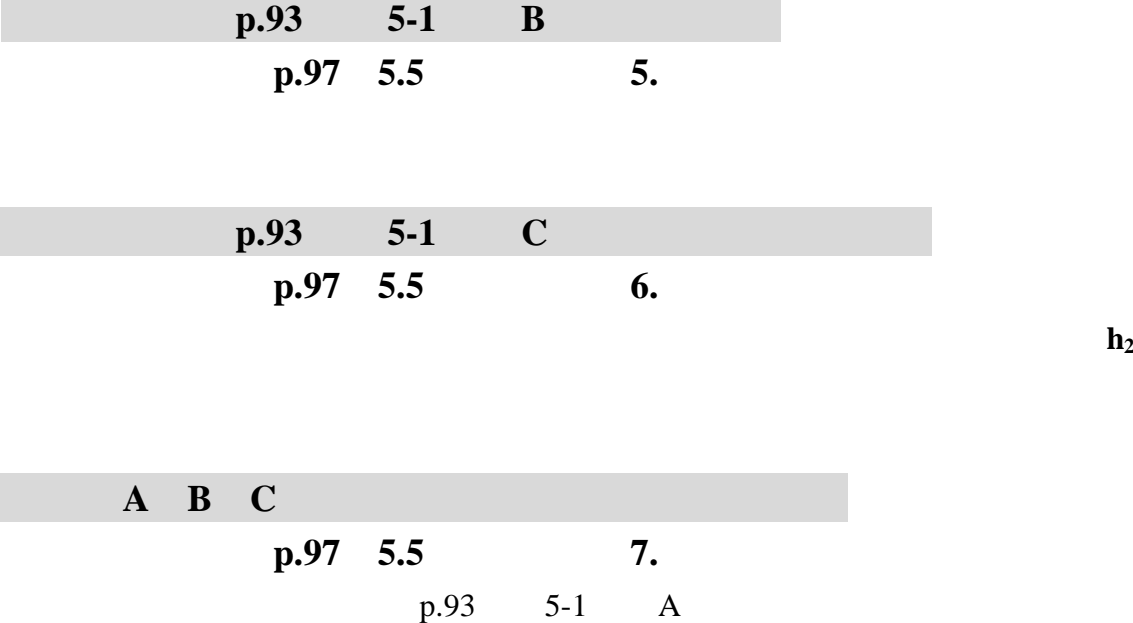

۰

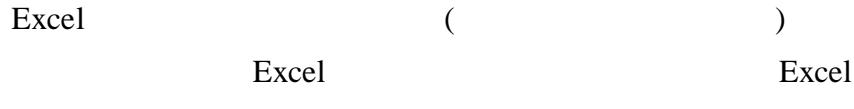

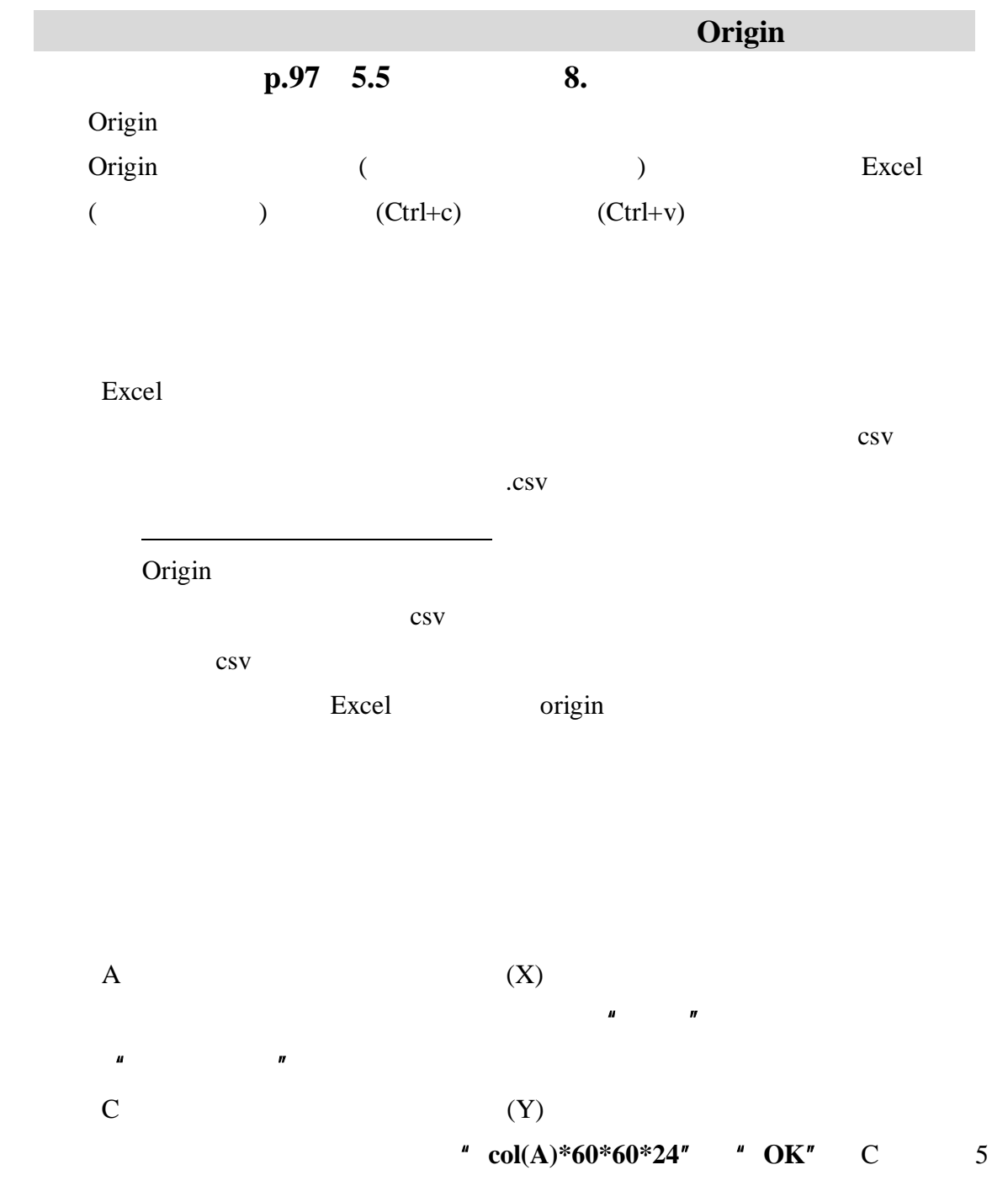

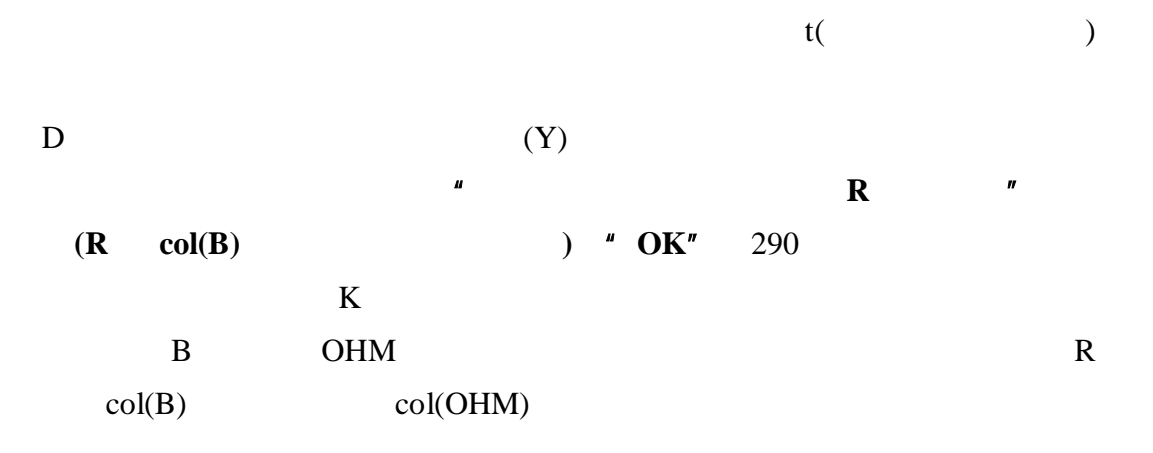

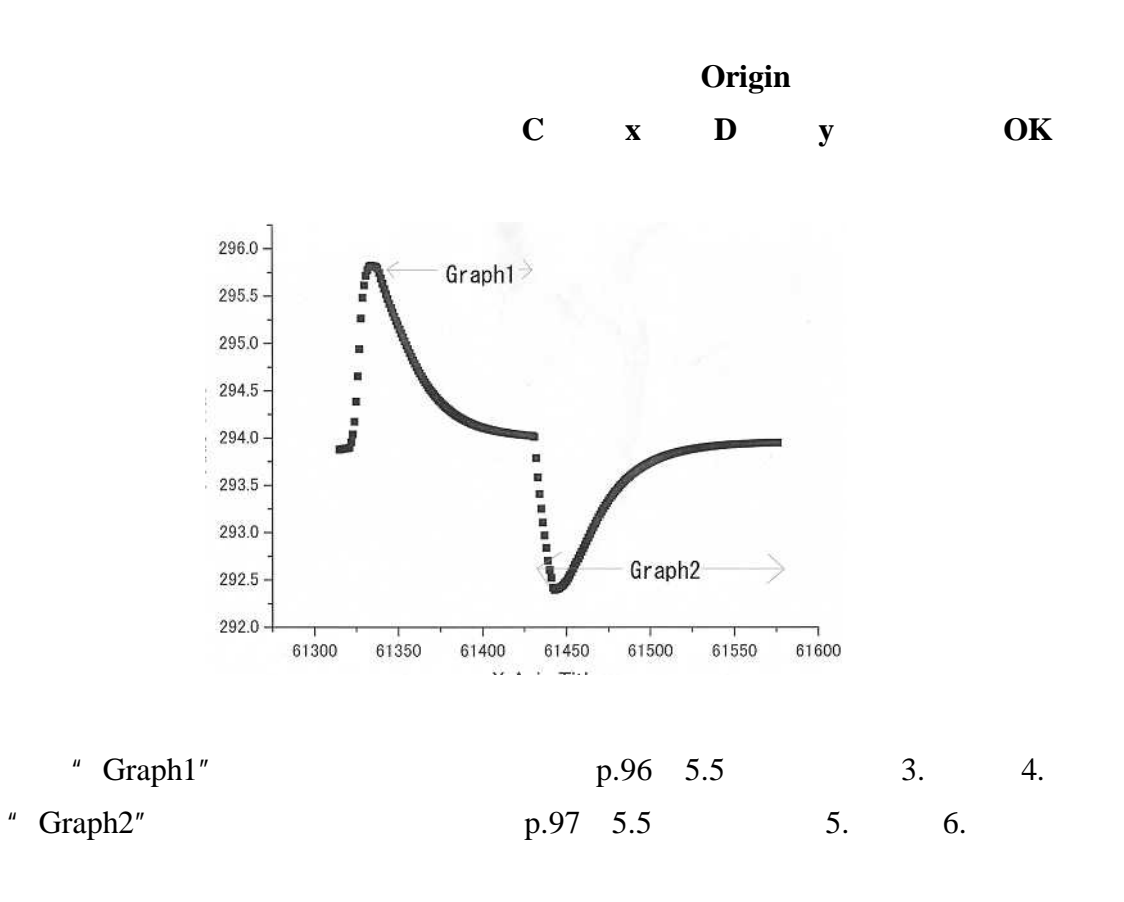

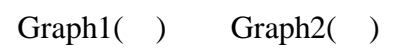

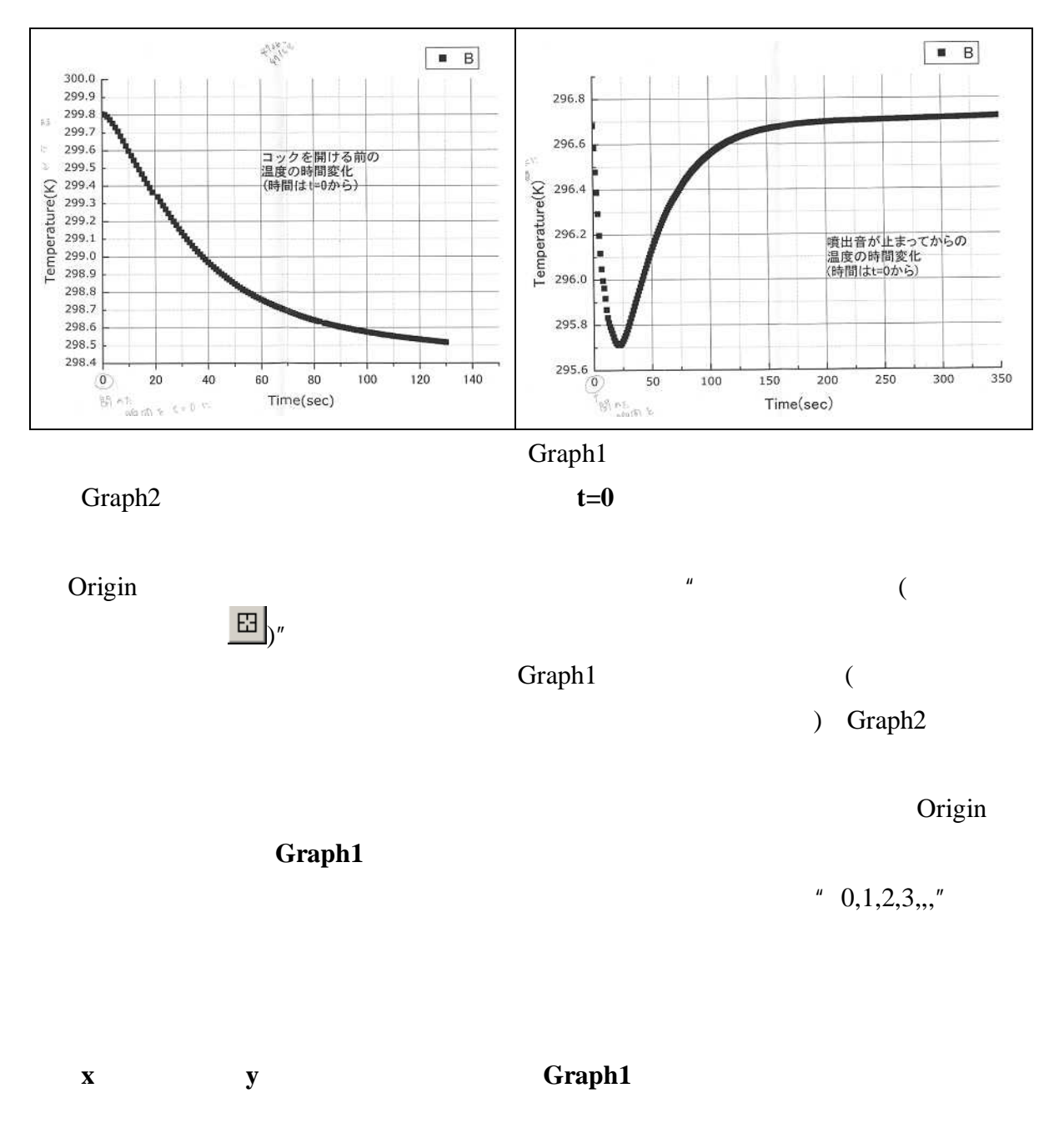

**Graph2 Graph1 Graph2**

$$
= \frac{h_1}{h_1 - h_2}
$$

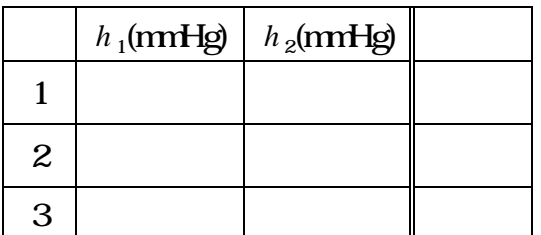

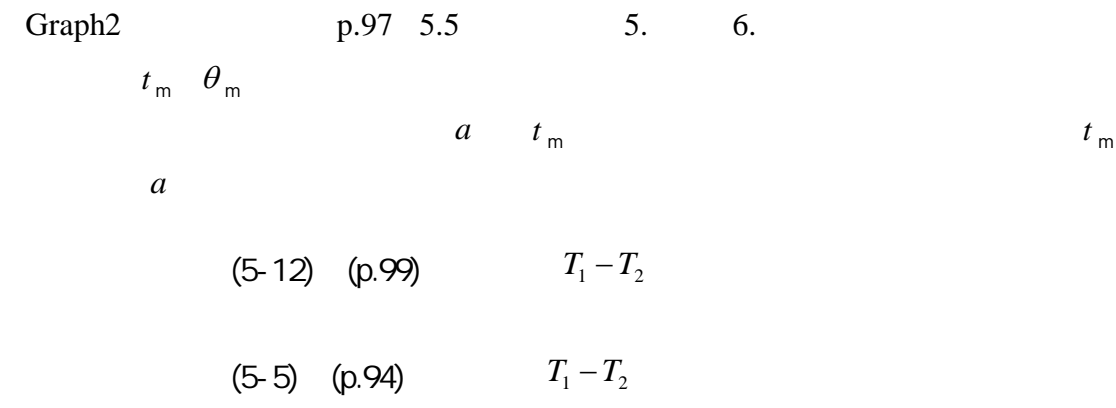

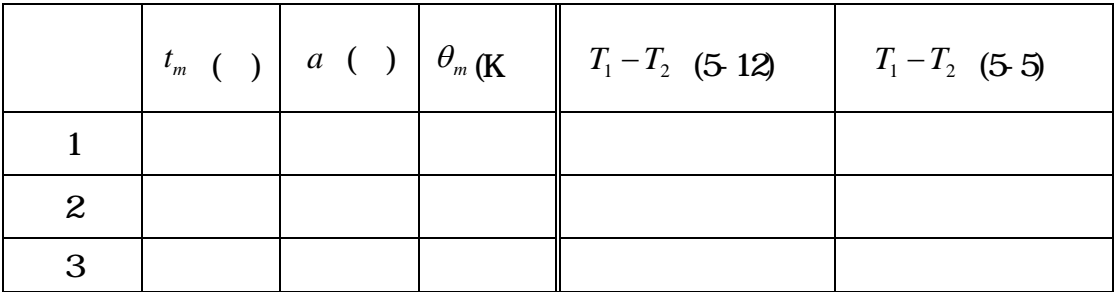

*a*  $T_1 - T_2$  (5-12)  $T(t)$ 

 $\theta(t)$  (5-8) (p.98) (5-9) (p.99) *t* 0 50